# CS 101: Computer Programming and **Utilization**

Jan-Apr 2017

Sunita Sarawagi  $(cs101@cse.iitb.ac.in)$ 

**6: Conditional Execution** 

#### About These Slides

- Based on Chapter 6 of the book *An Introduction to Programming Through C++* by Abhiram Ranade (Tata McGraw Hill, 2014)
- Original slides by Abhiram Ranade
	- First update by Varsha Apte
	- Second update by Uday Khedker

# Let Us Calculate Income Tax

Write a program to read income and print income tax, using following rules

- If income  $\leq 1,80,000$ , then tax = 0
- If income is between 180,000 and 500,000 then tax= 10% of (income - 180,000)
- If income is between 500,000 and 800,000, then tax  $=$ 32,000 + 20% of (income – 500,000)
- If income  $> 800,000$ , then tax = 92,000 + 30% of (income  $-800,000$

Cannot write tax calculation program using what we have learnt so far

# An Even Simpler Problem

- Using the rules given earlier, read in the income of an individual and print a message indicating whether or not the individual owes tax
- Even this simpler problem cannot be done using what we have learned so far
- For completeness, we need
	- − Sequence of statements default textual appearance
	- − Repetition of statements repeat satement
	- − Selection of statements new statement needed: if statement

# **Outline**

- Basic if statement
- if-else statement
- Most general if statement form
- switch statement
- Computig Logical expressions

#### Basic IF Statement

- Form:
- if (condition) consequent
- condition: boolean expression
- boolean : Should evaluate to true or false
- consequent: C++ statement, e.g. assignment
- If condition evaluates to true, then the consequent is executed.
- If condition evaluates to false, then consequent is ignored

# **Conditions**

- Simple condition: exp1 relop exp2 relop : relational operator: <, <=, ==, >, >=, != ,  $!=$ less than, less than or equal, equal, greater than, greater than or equal, not equal
- Condition is considered true if exp1 relates to exp2 as per the specified relational operator relop

# A Better Program for our Simple Problem

```
main_program {
   float income, tax;
   cin >> income;
   if (income <= 180000)
      cout << "No tax owed." << endl;
   else
      cout << "You owe tax." << endl;
}
// Only one condition check
// Thus more efficient than previous
```
# Program for the Simple Problem

```
main program {
   float income, tax;
   cin >> income;
   if (income <= 180000)
      cout << "No tax owed" << endl;
   if (income > 180000)
   cout << "You owe tax" << endl;
}
// Always checks both conditions
// If the first condition is true,
// then you know second must be false,
// and vice versa. Cannot be avoided
// using just the basic if statement
```
# Flowchart

- Pictorial representation of a program
- Statements put inside boxes
- If box C will possibly be executed after box B, then put an arrow from B to C
- Specially convenient for showing conditional execution, because there can be more than one next statements
- Diamond shaped boxes are used for condition checks

#### Flowchart of the IF Statement

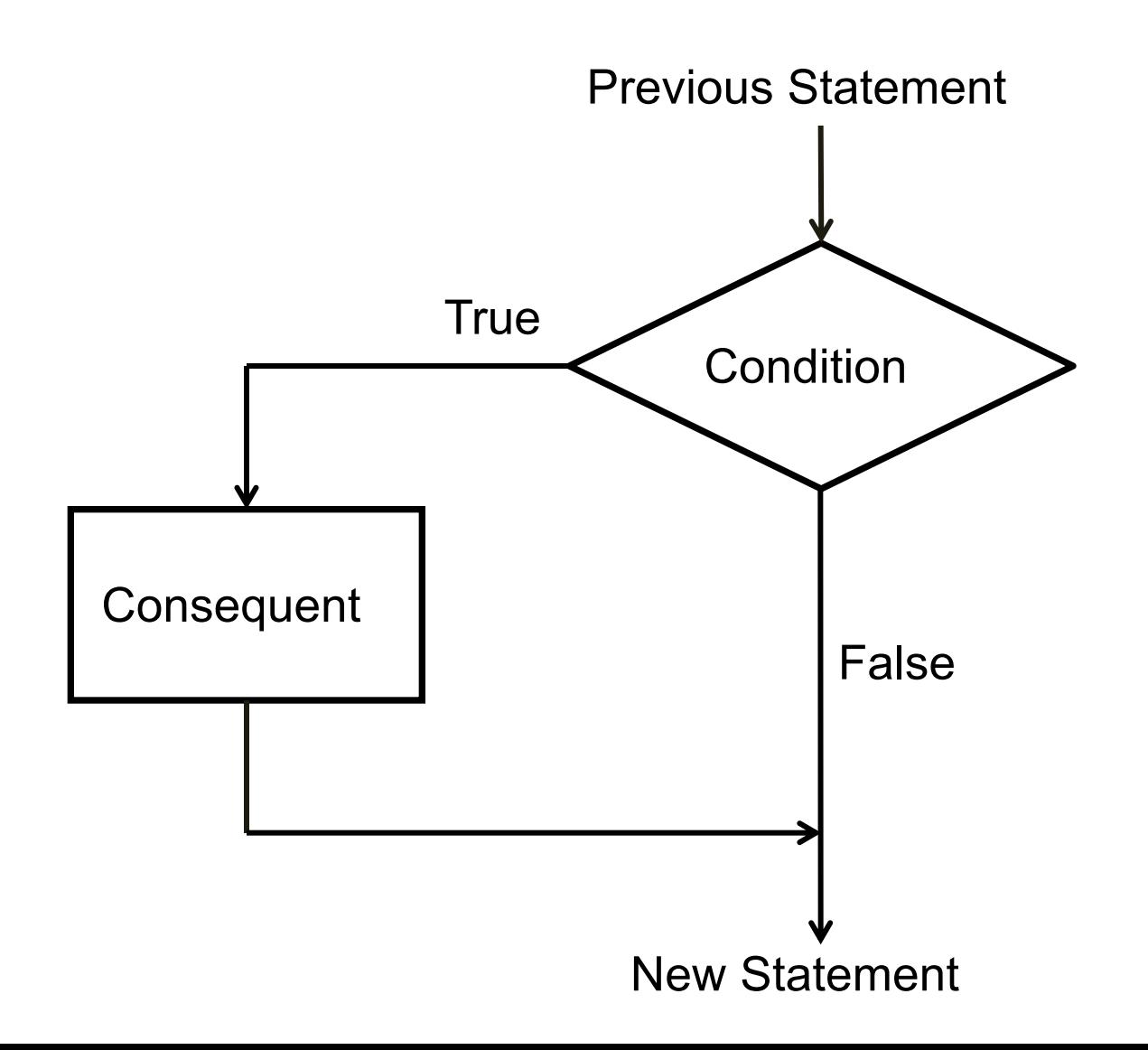

# A More General Form of the IF **Statement**

if (condition) consequent else alternate

The condition is first evaluated

If it is true, then consequent is executed

If the condition is false, then alternate is executed

#### Flowchart of the IF-ELSE statement

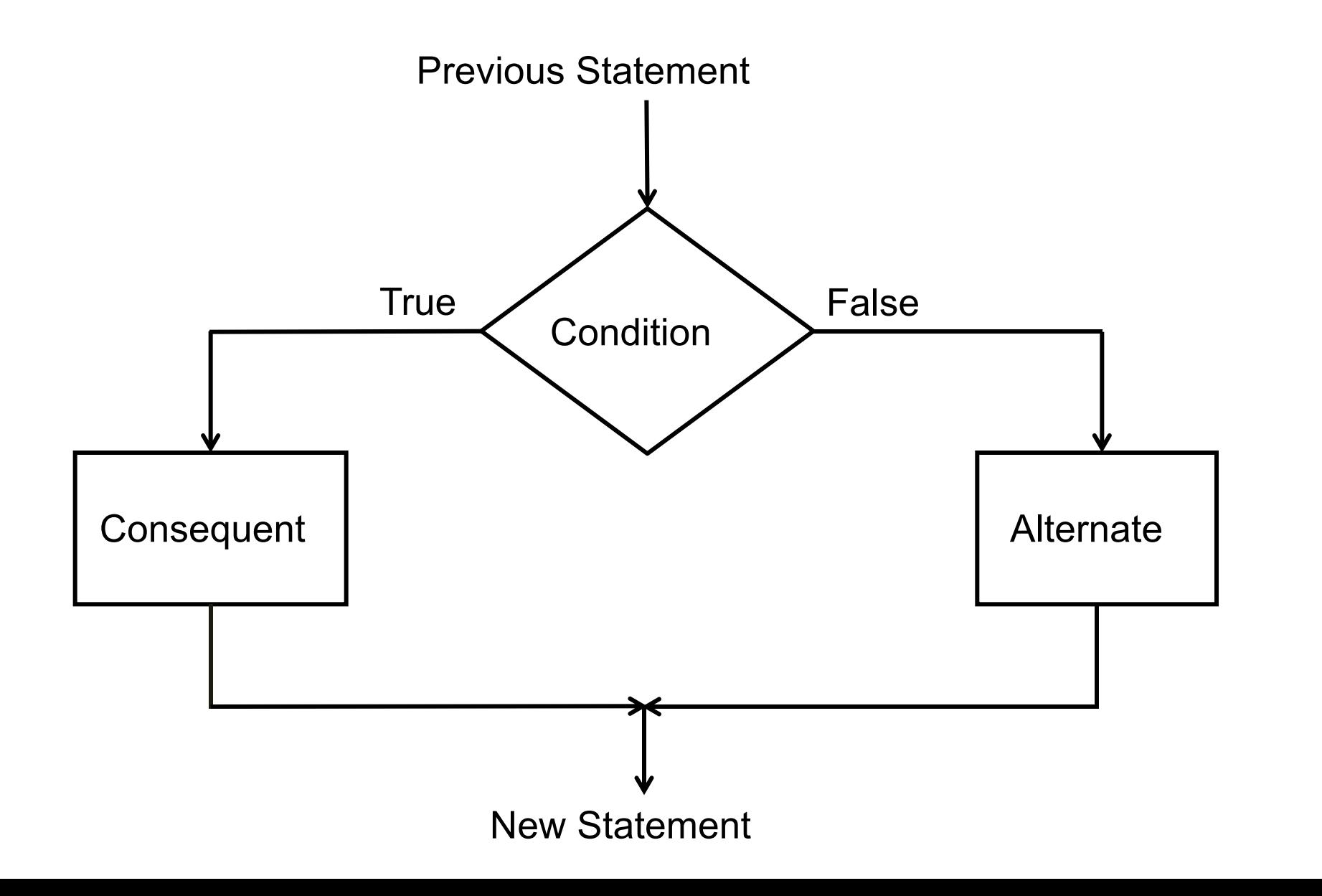

# Most General Form of the IF-ELSE **Statement**

if (condition\_1) consequent\_1 else if (condition\_2) consequent\_2

else if (condition\_n) consequent\_n else alternate

…

Evaluate conditions in order

Some condition true: execute the corresponding consequent. Do not evaluate subsequent conditions All conditions false: execute alternate

# Flowchart of the General IF-ELSE Statement (with 3 conditions)

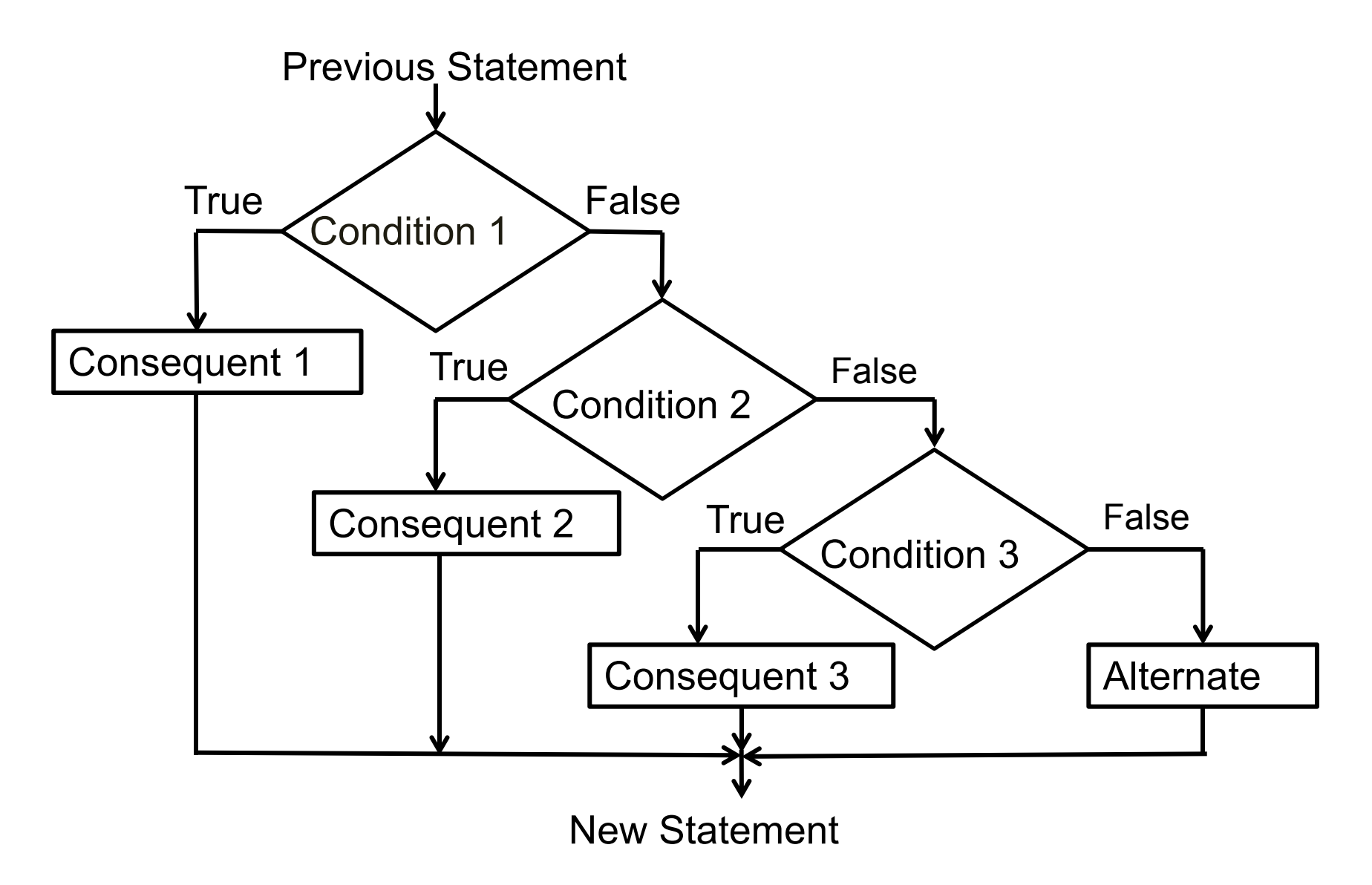

# Tax Calculation Program

```
main_program {
   float tax,income;
   cin >> income;
   if (income \le 180000) tax = 0;
   else if (income <= 500000)
       tax = (income - 180000) * 0.1;else if (income <= 800000)
       \text{tax} = \text{(income} - 500000) * 0.2 + 32000;else tax = (income – 800000) * 0.3 + 92000;
   cout << tax << endl;
```
}

#### Tax Calculation Flowchart

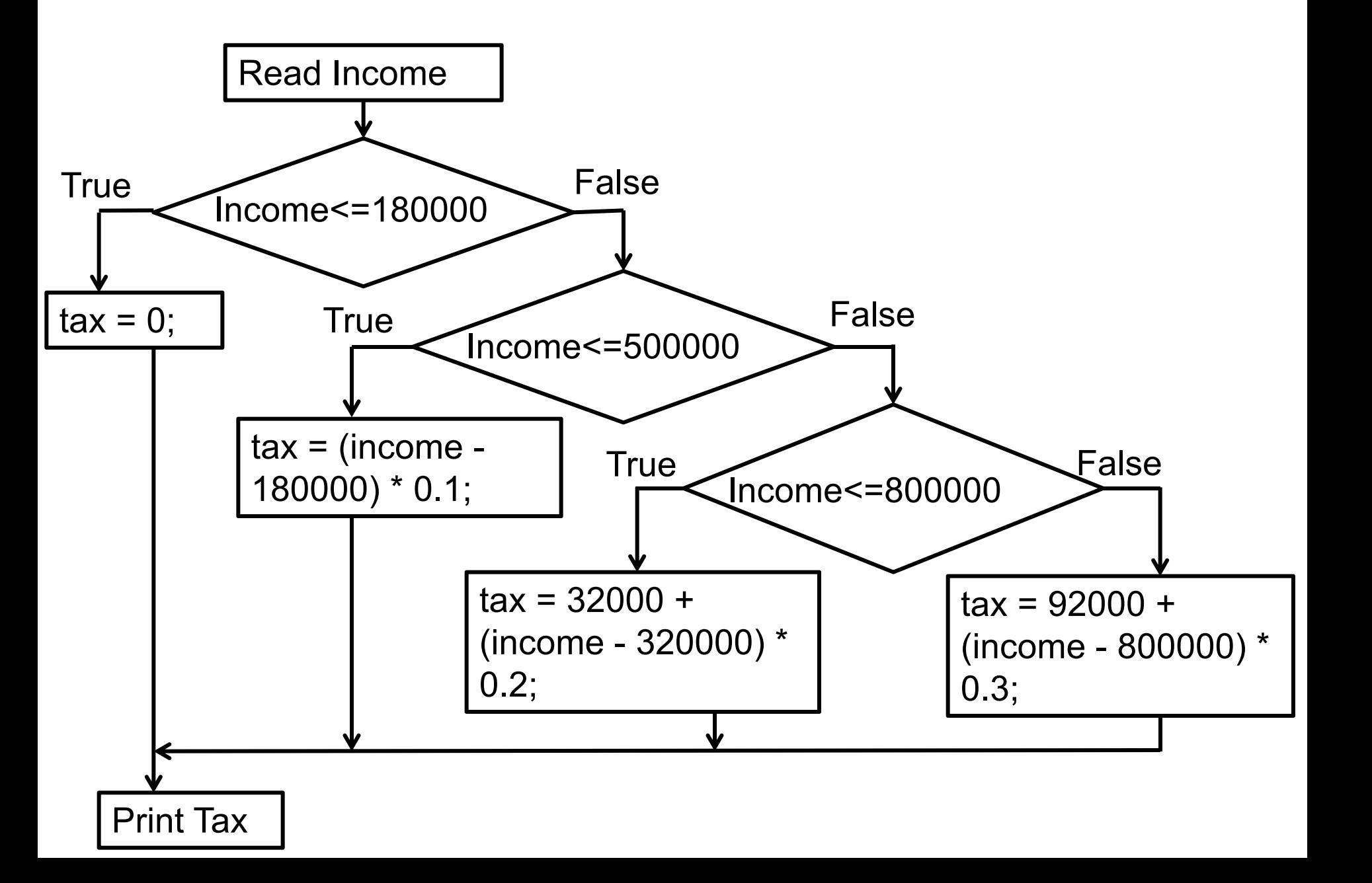

# More General Conditions

- condition1 && condition2 : true only if both true Boolean AND
- condition1 || condition2 : true only if at least one is true Boolean OR
- ! condition : true if only if condition is false
- Components of general conditions may themselves be general conditions, e.g.

!((income < 18000)|| (income > 500000))

• Exercise: write tax calculation program using general conditions wherever needed

#### Remark

The consequent in an if statement can be a block containing several statements. If the condition is true, all statements in the block are executed, in order

Likewise the alternate

Example: If income is greater than 800000, then both the statements below get executed

```
if (income > 800000){
```

```
\text{tax} = 92000 + \text{(income} - 800000)^*0.3;
```

```
cout << "In highest tax bracket.\n";
```

```
}
```
\n : Newline character. Another way besides endl

#### Logical Data

- We have seen that we can evaluate conditions, combine conditions
- Why not allow storing the results (true or false) of such computations?
- Indeed, C++ has data type bool into which values of conditions can be stored
- The type bool is named after George Boole, who formalized the manipulation of logical data
- An int variable can have 2<sup>32</sup> values, a bool variable can have only two values (true/false)

# The Data Type Bool

bool highincome, lowincome;

Declares variables highincome and lowincome of type bool highincome = (income  $> 800000$ );

bool fun = true;

Will set highincome to true if the variable income contains value larger than 800000

boolean variables which have a value can be used wherever conditions are expected, e.g.

if (highincome)

 $\mathsf{tax} = \ldots$ 

# Example: Determining If a Number is Prime

- Program should take as input a number x (an integer > 1)
- Output Number is prime if it is, or number is not prime if it is not
- Steps:
	- For all numbers 2 to x-1, check whether any one of these is a factor of n
		- These are x-2 checks
	- If none, then number is prime

#### Example...Prime

#### Let's try using the accumulation idiom with a boolean

variable

Be careful of  $=$   $vs =$ 

#### Example...Prime

```
main_program {
  int x; cin >> x; // read x 4534534536
  int i = 2; //first factor to check;
  bool factorFound = false; \prime\prime no factor found yet;
  repeat (x-2) {
     factorFound = factorFound || ((x % i) == 0);// Remainder is 0 when x is divisible by i
      i++;
   }
   if (factorFound) cout << x << " is not prime"
                                       << endl;
}
```
#### Remarks

- Conditional execution makes life interesting
- Master the 3 forms of if
- Exercise: write the tax calculation program without using the general if and without evaluating conditions unnecessarily. Hint: use blocks
- You can nest if statements inside each other: some pitfalls in this are discussed in the book

# SAFE quiz

- What is printed by this code snippet: "int  $x=3, y=1$ ; {int  $x=4$ ; { $x = x+2$ ;}  $y=x$ ;} cout <<  $(x+y)$ ;}
- What does this code print? "int i=0,s=0; repeat(3) {if (i%2==0) s += i; else s +=  $2^*$ i; i++;} cout << s;
- What does this program print? "unsigned int x,c=0; cin>>x; repeat (32) {if  $(x\%2 == 1)$  c++; x =  $x/2$ ; cout  $<< c$ ;
- What does this program print? "unsigned int  $x, c=0$ ; cin $\gg x$ ; repeat (32) {if ( $x\%2 == 1$ ) c++;  $x =$  $x/2$ ; cout  $<< c$ ;